# **betpix365 com apk**

- 1. betpix365 com apk
- 2. betpix365 com apk :site de apostas ufc
- 3. betpix365 com apk :cassinos com bônus de cadastro

# **betpix365 com apk**

#### Resumo:

**betpix365 com apk : Explore as possibilidades de apostas em mka.arq.br! Registre-se e desfrute de um bônus exclusivo para uma jornada de vitórias!**  contente:

### **betpix365 com apk**

No mundo dos negócios, sempre haverá risco e recompensa. E isso é especialmente verdadeiro quando se trata de apostas esportivas online. Com o crescimento do e-soccer em todo o mundo, nunca houve um melhor momento para se aventurar neste emocionante mundo de apostas esportivas.

#### **betpix365 com apk**

E-soccer é simplesmente o termo usado para jogos de futebol eletrônico ou virtual. Esses jogos são baseados em times reais e jogadores, mas são jogados por computadores em vez de humanos. Isso permite que os jogos sejam jogados continuamente, 24 horas por dia, 7 dias por semana, fornecendo assim infinitas oportunidades de apostas.

#### **Por que o bet365?**

Há muitos sites de apostas esportivas online disponíveis hoje, mas bet365 é um dos melhores. Eles oferecem uma ampla variedade de opções de apostas, incluindo apostas ao vivo, streams ao vivo e um bônus de boas-vindas generoso para novos clientes. Além disso, bet365 é conhecido por betpix365 com apk confiabilidade e segurança, o que é essencial ao escolher um site de apostas online.

#### **Como fazer suas apostas**

Fazer suas apostas no bet365 é fácil. Primeiro, você precisará criar uma conta e fazer um depósito. Em seguida, navegue até a seção de apostas esportivas e escolha o e-soccer. Você verá uma lista de jogos disponíveis, juntamente com as respectivas odds. Escolha o jogo que deseja apostar e insira a quantidade que deseja apostar. Em seguida, clique em "Colocar Aposta" e aguarde o resultado.

#### **Dicas para aumentar suas chances de ganhar**

Faça betpix365 com apk pesquisa: Antes de fazer suas apostas, é importante que você faça ●betpix365 com apk pesquisa. Isso inclui analisar as estatísticas e as formas dos times e

jogadores envolvidos.

- Gerencie seu bankroll: Nunca aposte dinheiro que não possa permitir-se perder. Isso é essencial para manter a betpix365 com apk segurança financeira.
- Diversifique suas apostas: Não coloque todos os ovos em um cesto. Diversifique suas apostas em diferentes jogos e esportes para minimizar seu risco.
- Tenha paciência: Às vezes, é melhor esperar por um jogo com odds melhores do que apressar suas apostas.

### **Conversão de Moeda**

Se você estiver fazendo apostas no bet365 do Brasil, é importante lembrar que o site opera em libras esterlinas (GBP). Portanto, betpix365 com apk moeda será convertida automaticamente para libras esterlinas ao fazer suas apostas. Atualmente, R\$ 1 equivale a aproximadamente £ 0,11. Portanto, tenha cuidado ao calcular suas apostas e orçamentos.

### **Em Conclusão**

As apostas esportivas online podem ser uma forma emocionante e potencialmente lucrativa de ganhar dinheiro. Com o crescimento do e-soccer, nunca houve um melhor momento para se aventurar neste mundo. Mas lembre-se, sempre haverá risco envolvido, então jogue responsavelmente e tenha sempre cuidado com suas finanças.

Bet365: Legalidade em diferentes Países e Como Acessar no Brasil

Bet365 é legal em muitos países Europeus, como o Reino Unido e Alemanha, nos EUA (incluindo Nova Jersey, Colorado, Ohio, Virgínia, Kentucky e Iowa), Canadá, diversos países asiáticos (como Japão, Tailândia e Singapura) e no Brasil. É importante selecionar um servidor no seu país de origem antes de se conectar ao site.

No continente Sul-Americano, a maior parte dos países aceita Bet365 dentro das suas fronteiras, com países como o Brasil e México a conceder licenças à casa de apostas. Existem, no entanto, duas excepções principais em solo Sul-Americano, dos quais falaremos com mais detalhe no decorrer deste artigo.

Antes de adentrarmos o mundo das apostas desportivas online no Brasil, repasse a listagem actualizada dos países em que a Bet365 se encontra legal:

Reino Unido Alemanha Espanha Itália Irlanda Estados Unidos (Nova Jersey, Colorado, Ohio, Virgínia, Kentucky e Iowa) Canadá Brasil México **Argentina** Uruguai Japão Singapura Malásia Tailândia Indonésia Filipinas É fundamental frisar que os consumidores brasileiros mais entusiastas das apostas desportivas já recorrem a VPNs (Virtual Private Network) para acessarem a Bet365, ao passo que outros

apostadores utilizam intermediários do mercado cambial asiático, uma vez que, pelo facto do real ser convertido em dólares ou outras moedas, há um limite de depósito mais elevado e, claro, apostas melhores.

Jogar no Bet365 é simples se encontrar-se num dos sítios supramencionados – mas não insularemos qualquer um verdadeiramente interessado em ver o seu relacionamento com as diversas competições desportivas reverenciadas por toda a parte melhorar um pouco mais. Nota: O texto gerado é proporcionar um recurso básico para ir buscar mais informações sobre a disponibilidade legal da Bet365 no Brasil e em diferentes países ao redor do mundo, dadas as keywords fornecidas. Certamente há mais recursos available online referentes às operações e casos de apostas individuais no Bet365 que este artigo não aborda. Este texto serves como um guia de iniciação simples e um ponto de partida para investigação posterior.

# **betpix365 com apk :site de apostas ufc**

Uma corrida de esquina – a primeiraa apostar permite determinar da equipe para atirar em { betpix365 com apk um determinado número, cantos. primeiro primeiro. Este pode ser qualquer número, como 3 a 6 de 8 e 9 ou 10? Aqui está um exemplo: Você poderá prever uma corrida para seis cantos entre as equipes Ae B! Se betpix365 com apk equipe selecionada atira primeiro no referido númerosde Cantoes - você ganha o Aposto.

Linha de canto, 8.5 - Se você apostar e betpix365 com apk escolha é igualmente dividida entre maisde oito Cantos com + 8,5 cantos.A betpix365 com apk aposta ganha se houver mais de 8 cantos no match make. Se houver 8 cantos exatamente, metade da betpix365 com apk aposta é perdida e a outra 50% são devolvida; Caso contrário: todaa nossa participação é Perdido.

# **bet365: Liberte um Mercenário no Mundo dos Jogos**

No mundo dos jogos online, existem inúmeras opções de entretenimento para os apaixonados por apostas esportivas e cassino. Uma delas é a renomada plataforma **bet365**, que oferece uma ampla variedade de jogos e apostas em eventos esportivos de diferentes países. Além disso, a empresa é conhecida por betpix365 com apk segurança e confiabilidade, o que a torna uma escolha popular entre muitos jogadores.

Mas o que acontece quando um jogador se sente preso em betpix365 com apk rotina de apostas e deseja se libertar? Isso é exatamente o que a bet365 permite, ao oferecer a opção de "liberar um mercenário". Essa função permite que um jogador escolha um determinado valor de betpix365 com apk conta e "liberte"-o, de forma que esse valor não possa mais ser utilizado em apostas. Essa é uma ótima maneira de se manter controlado e evitar gastos excessivos.

A libertação de um mercenário na bet365 é uma ferramenta útil para aqueles que desejam ter um maior controle sobre suas apostas e evitar quaisquer problemas relacionados ao jogo. Além disso, é uma maneira simples e rápida de se desfazer de um determinado valor de betpix365 com apk conta, sem necessidade de realizar outras apostas ou esperar por um longo processo de saque.

Em resumo, a bet365 oferece uma experiência de jogo emocionante e segura, além de ferramentas úteis como a libertação de um mercenário. Se você ainda não fez parte dessa plataforma, é hora de se juntar à diversão e aproveitar as muitas vantagens que a bet365 tem a oferecer. Faça betpix365 com apk conta hoje mesmo e comece a experimentar o melhor dos jogos online!

### **Como liberar um mercenário na bet365?**

Para liberar um mercenário na bet365, basta seguir os seguintes passos:

1. Faça login em betpix365 com apk conta na bet365;

- 2. Clique no botão "Serviço ao Cliente" no canto superior direito da tela;
- 3. Selecione a opção "Liberar um Mercenário" no menu suspenso;
- 4. Insira o valor que deseja liberar e clique em "Liberar Mercenário".

É isso! O valor selecionado será removido de betpix365 com apk conta e não poderá ser utilizado em apostas futuras. Agora é possível se manter em controle e aproveitar melhor a betpix365 com apk experiência de jogo na bet365.

## **betpix365 com apk :cassinos com bônus de cadastro**

### **Resumo: Suporte ao Guardião**

O Guardião é editorialmente independente e desejamos manter nossa reportagem aberta e acessível a todos. No entanto, cada vez mais precisamos que nossos leitores financiem nosso trabalho.

### **Por que é importante apoiar o Guardião**

- Jornalismo independente e de alta qualidade
- Acesso aberto e gratuito a todos
- Financiamento sustentável para nossas operações

### **Como você pode ajudar**

Você pode apoiar o Guardião através de uma assinatura ou doando uma quantia única ou mensal. Todos os recursos serão utilizados para manter nossa jornalismo independente e de alta qualidade.

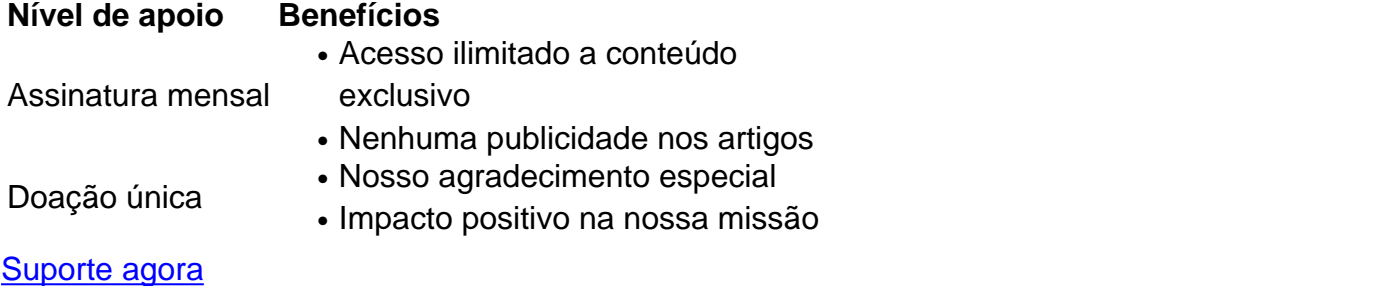

Author: mka.arq.br Subject: betpix365 com apk Keywords: betpix365 com apk Update: 2024/7/20 4:26:18